TRAEGER.DE Söllnerstr. 9 . 92637 Weiden . [info@traeger.de](mailto:info@traeger.de?subject=OpcNamespaceCollection Class) . +49 (0)961 48 23 0 0

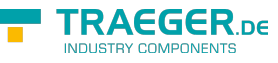

# <span id="page-0-0"></span>OpcNamespaceCollection Class

**Namespace:** Opc.UaFx **Assemblies:** Opc.UaFx.Advanced.dll

Represents a collection of [OpcNamespace](https://wiki.traeger.de/en/software/sdk/opc-ua/net/api/opc.uafx.opcnamespace) instances.

#### **C#**

```
public class OpcNamespaceCollection : Collection<OpcNamespace>, IList<OpcNamespace>,
ICollection<OpcNamespace>, IList, ICollection, IReadOnlyList<OpcNamespace>,
IReadOnlyCollection<OpcNamespace>, IEnumerable<OpcNamespace>, IEnumerable,
IOpcNamespaceResolver, IDisposable
```
**Inheritance** [Object](https://docs.microsoft.com/en-us/dotnet/api/system.object) > [Collection<](https://docs.microsoft.com/en-us/dotnet/api/system.collections.objectmodel.collection)[OpcNamespace>](https://wiki.traeger.de/en/software/sdk/opc-ua/net/api/opc.uafx.opcnamespace) > OpcNamespaceCollection

**Implements** [IList<](https://docs.microsoft.com/en-us/dotnet/api/system.collections.generic.ilist)[OpcNamespace>](https://wiki.traeger.de/en/software/sdk/opc-ua/net/api/opc.uafx.opcnamespace), [ICollection](https://docs.microsoft.com/en-us/dotnet/api/system.collections.icollection)[<OpcNamespace](https://wiki.traeger.de/en/software/sdk/opc-ua/net/api/opc.uafx.opcnamespace)>, [IList,](https://docs.microsoft.com/en-us/dotnet/api/system.collections.ilist) ICollection, [IReadOnlyList<](https://docs.microsoft.com/en-us/dotnet/api/system.collections.generic.ireadonlylist)[OpcNamespace>](https://wiki.traeger.de/en/software/sdk/opc-ua/net/api/opc.uafx.opcnamespace), [IReadOnlyCollection<](https://docs.microsoft.com/en-us/dotnet/api/system.collections.generic.ireadonlycollection)[OpcNamespace](https://wiki.traeger.de/en/software/sdk/opc-ua/net/api/opc.uafx.opcnamespace)>, [IEnumerable<](https://docs.microsoft.com/en-us/dotnet/api/system.collections.generic.ienumerable)[OpcNamespace>](https://wiki.traeger.de/en/software/sdk/opc-ua/net/api/opc.uafx.opcnamespace), [IEnumerable](https://docs.microsoft.com/en-us/dotnet/api/system.collections.ienumerable), [IOpcNamespaceResolver](https://wiki.traeger.de/en/software/sdk/opc-ua/net/api/opc.uafx.iopcnamespaceresolver), [IDisposable](https://docs.microsoft.com/en-us/dotnet/api/system.idisposable)

#### <span id="page-0-1"></span>**Constructors**

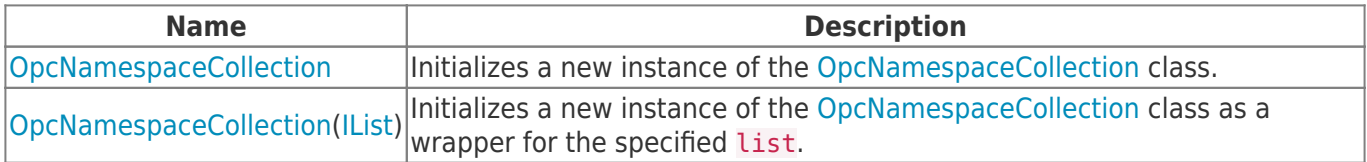

### <span id="page-0-2"></span>Methods

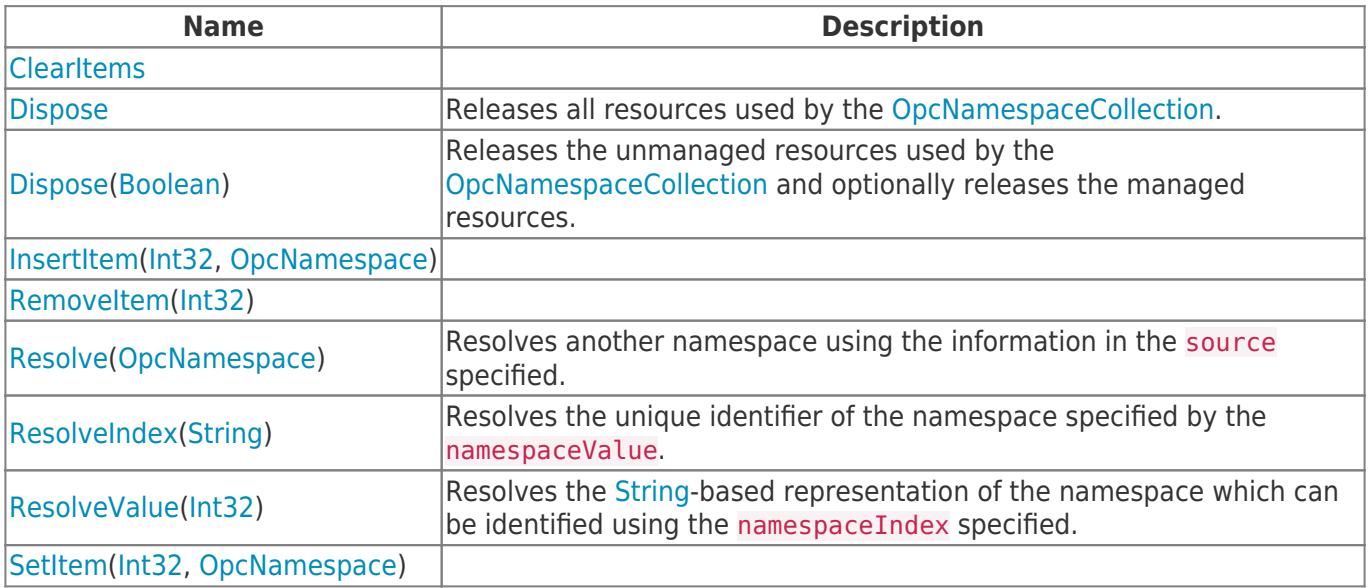

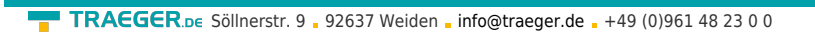

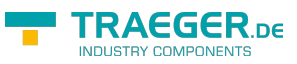

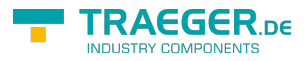

## **Table of Contents**

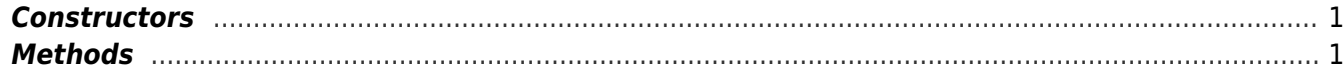